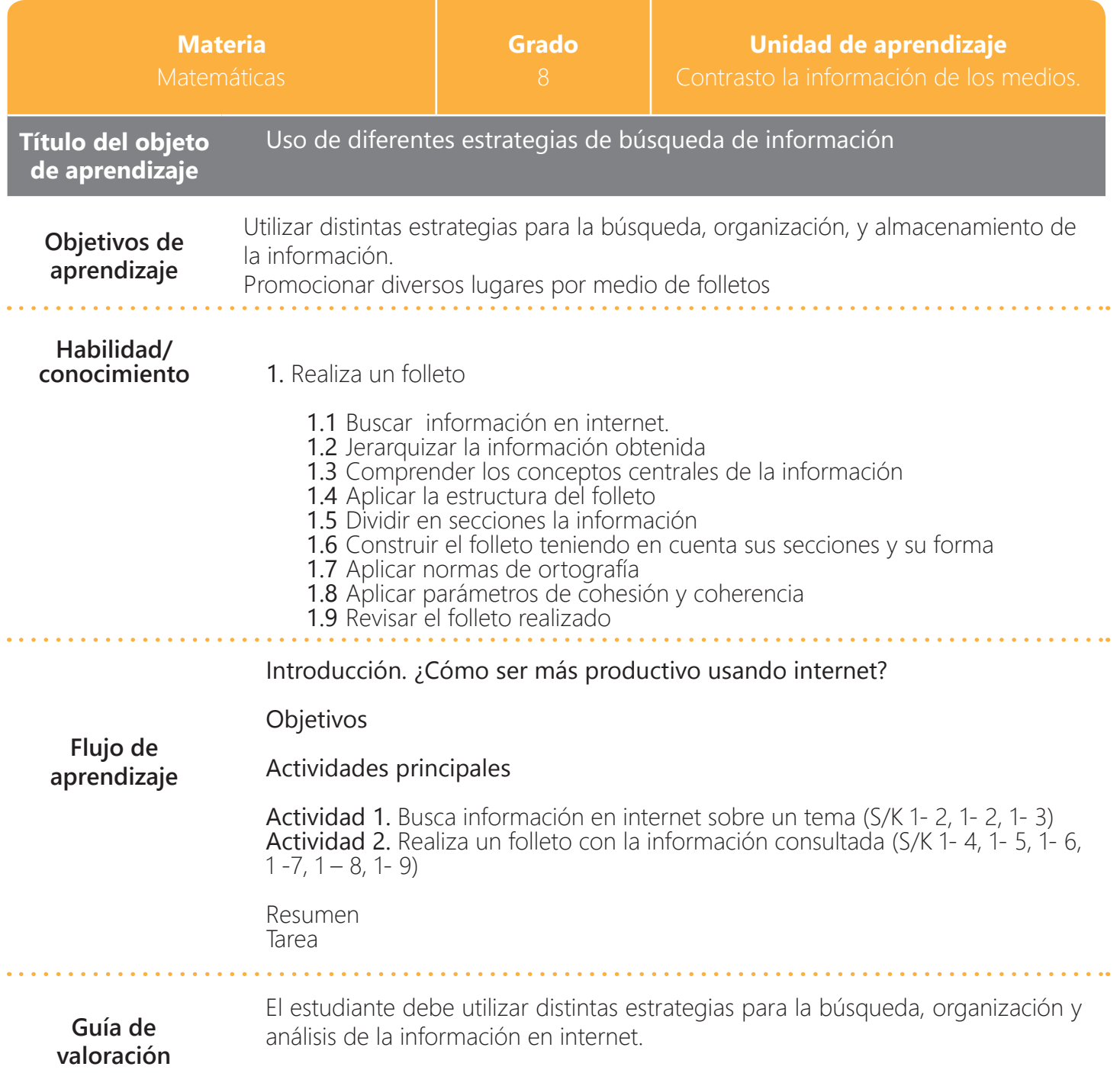

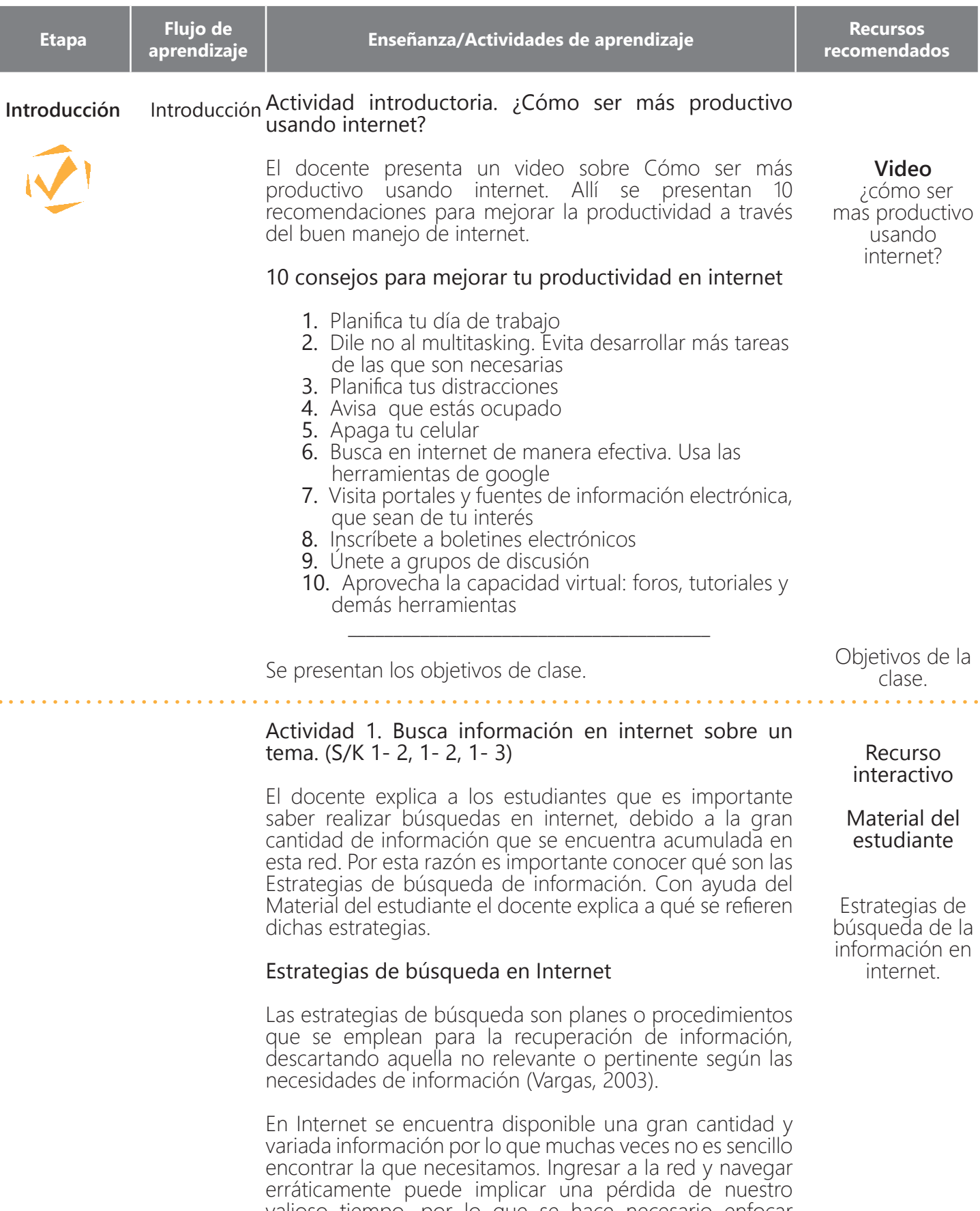

valioso tiempo, por lo que se hace necesario enfocar estratégicamente el proceso de búsqueda. Aunque la planificación de la búsqueda no garantiza el éxito –pues no siempre la información que necesitamos se encuentra en Internet-, aumenta las posibilidades de encontrar la deseada. Por otra parte, dependiendo de la información que busquemos, tendremos que utilizar diferentes métodos, caminos, herramientas, para encontrarla y recuperarla:

**Desarrollo** El docente

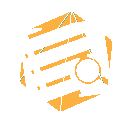

presenta el tema Aprender una estrategia de búsqueda de información supone, pues, aprender cuándo y por qué seguir un determinado proceso de búsqueda; cuándo y por qué utilizar unos u otros buscadores; cuándo y por qué emplear determinados términos; cuándo y por qué aplicar ciertas opciones que nos ofrecen los buscadores escogidos; cuándo y por qué hacer uso o no de operadores; cuándo y por qué limitar el espacio de búsqueda, etc. (Monereo, 2005, pág. 33)

> A continuación, el docente indica cuáles son los pasos que se deben tener en cuenta para iniciar la búsqueda de información en internet.

## Pasos para iniciar búsquedas de información en Internet

- 1. Delimita el tema. Identifica el área y los conceptos claves de la información que buscas.
- 2. Seleccione el buscador más adecuado para realizar la búsqueda, y recuperar la información que necesita.

# Ejercicio 1

El docente pide al estudiante que responda las preguntas propuestas en su respectivo material sobre los buscadores. La idea es que el estudiante recurra a sus conocimientos previos, y responda de acuerdo a su criterio. Luego, el docente presenta un video sobre el mismo tema (los buscadores) con el objetivo de que los estudiantes verifiquen y contrasten sus conocimientos previos acerca del tema.

- a. ¿Qué son los buscadores?
- **b.** ¿Cuáles son los buscadores más famosos?
- c. ¿Qué estrategias se usan para limitar la información?
- d. ¿Qué funciones de búsqueda presenta Google o Yahoo?

# Ejercicio 2

El docente presenta las estrategias para restringir la búsqueda en internet.

## Estrategias de búsqueda

Una vez delimitado el tema e identificadas las palabras claves, es posible pasar al siguiente paso: el diseño de la estrategia de búsqueda.

Para restringir la búsqueda en internet, se utilizan diferentes

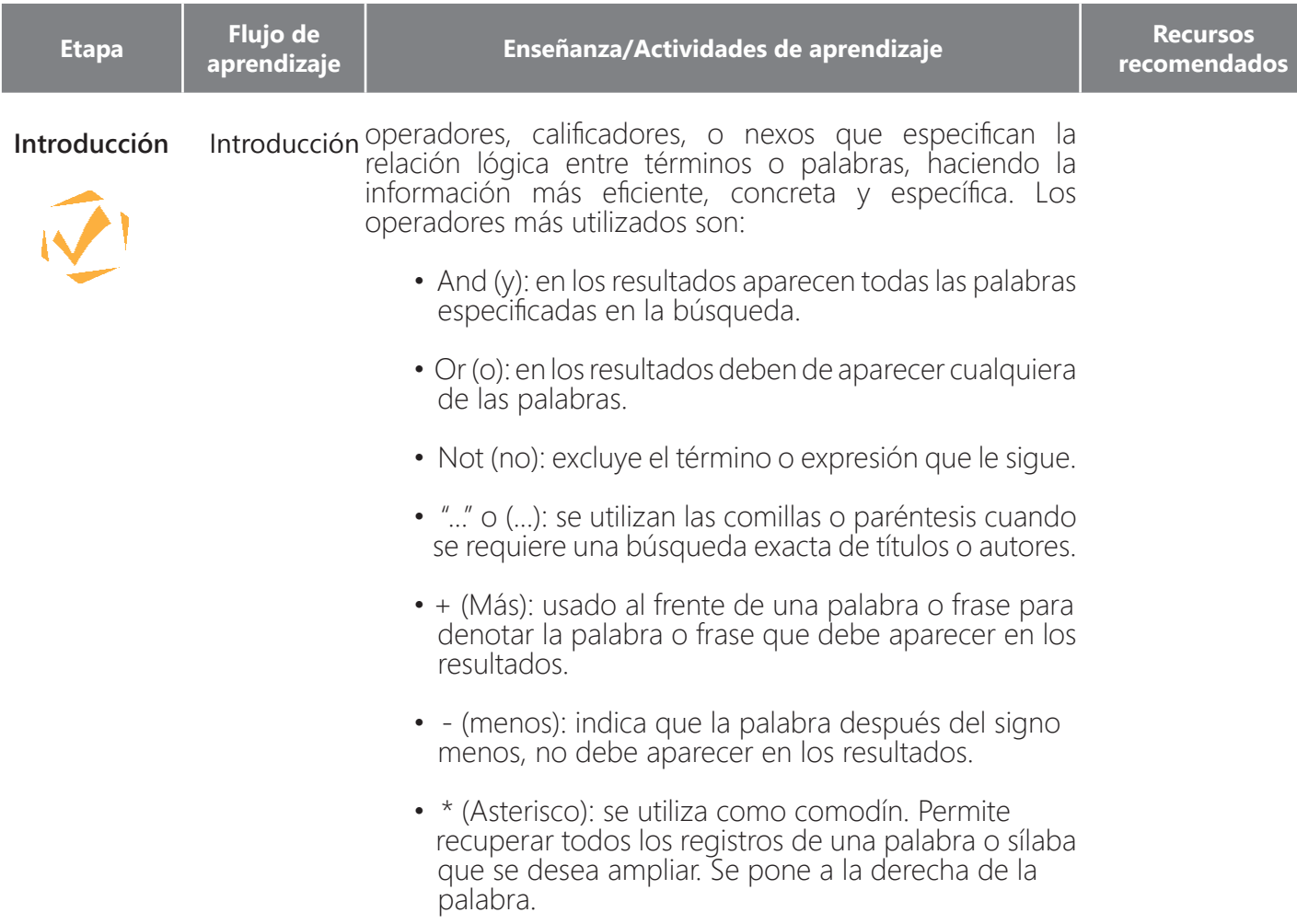

El docente pide a los estudiantes que observen el video propuesto en el recurso interactivo. Allí se muestra un ejemplo de cómo buscar información en internet utilizando operadores de búsqueda.

Luego, el estudiante escribe en su material, las notas que considere importantes del video anterior

## Ejercicio 3

El estudiante consulta en internet tres lugares turísticos de su región. Para que su búsqueda sea efectiva, debe seguir las siguientes pautas:

1. Realiza varias consultas, en la medida que se vayan concretando el tema y los términos claves.

2. Primero, consulta sobre los lugares turísticos de tu región. Observa qué resultados te arroja y elige tres de los sitios que te hayan gustado. Luego, realiza una búsqueda por cada sitio elegido.

3. Cuando ingreses las palabras claves en la barra de búsqueda, utiliza los operadores de búsqueda vistas anteriormente.

4. Abre simultáneamente varias páginas de la lista de resultados – usando pestañas- para que puedas examinar El docente

tema

5. Compara la información encontrada y selecciona sólo las páginas que tengan la información más completa y

diferente información a la vez.

**Desarrollo**

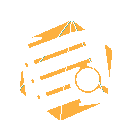

6. Extrae la información más importante de cada página en un documento aparte o en el cuaderno. presenta el

> 7. Comprende los conceptos e ideas centrales de la información.

### Ejercicio 4

clara

El docente pide a los estudiantes que escriban en el cuadro que se presenta en el Material del estudiante, los tres lugares turísticos elegidos en la búsqueda de internet. Deben agregar los conceptos y términos claves que consideren importantes de cada sitio. Esta información le dará la pauta para desarrollar el tema y serán los subtítulos de tu trabajo.

Actividad 2. Realiza un folleto con la información consultada (S/K 1- 4, 1- 5, 1- 6, 1 -7, 1 – 8, 1- 9)

El docente retoma la definición, partes y tipos de folleto, vistos en lecciones anteriores. Luego, se desarrollan los ejercicios.

### Definición

El folleto es un documento escrito que sirve como instrumento informativo o publicitario, cuya finalidad, es recoger información completa y razonada sobre un tema en específico.

#### Partes

• Titular de la tapa: es donde va el título del tema. El más llamativo.

### **Desarrollo**

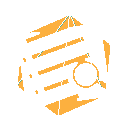

presenta el • Titulares internos: son los subtítulos del tema que se trata. El docente tema

> • Texto o contenido: es la información de las secciones. Se divide para facilitar la lectura y hacerla más entendible al lector, tomando en cuenta a quien va dirigido y para qué sirve la información.

- Logotipo de cierre: es el eslogan o frase final que cierra la información.
- Datos: datos generales del autor, empresa u organización que realizó el folleto.

Material del estudiante

Recurso interactivo

Realización de un folleto.

tema

### Tipos

**Desarrollo** El docente

Dípticos: son un folleto de más calidad, impresos de frente y vuelta. Doblado por la mitad en tamaño carta, generalmente. Son muy utilizados como publicidad de conceptos básicos. Por ejemplo, de un artículo, acontecimiento o industria en particular. presenta el

> Tríptico: formato tradicional más conocido. Se compone de seis secciones, al ser doblada la hoja impresa en frente y vuelta, en tres partes.

## Ejercicio 1

Los estudiantes eligen la estructura del folleto (díptico o tríptico) que van a desarrollar. Luego, inician la construcción del folleto de acuerdo a los siguientes pasos:

- 1. Toma una hoja y dóblala de acuerdo al tipo de folleto elegido.
- 2. Enumera las secciones del folleto como se muestra en las siguientes imágenes.
- 3. Marca las márgenes de cada sección para limitar el texto.

## Ejercicio 2

El estudiante clasifica la información consultada sobre lugares turísticos de su región, de acuerdo a las secciones del folleto. Escribe en su respectivo material las ideas claves que irán en las siguientes secciones y que le servirán para establecer los subtítulos y los temas del trabajo.

- Titular de la tapa
- Titulares internos
- Texto o contenido
- Logotipo de cierre
- Datos

# Ejercicio 3

El docente pide a los estudiantes que realicen el folleto con la información clasificada, teniendo en cuenta:

- a. Las secciones y su forma.
- b. Las normas de ortografía
- c. Los parámetros de cohesión y coherencia

# Ejercicio 4

Para la revisen del folleto, los estudiantes intercambian sus folletos. Allí se tendrán en cuenta los siguientes aspectos. Deben escribi  $\sqrt{\alpha}$  en las casillas propuesta en el material del estudiante.

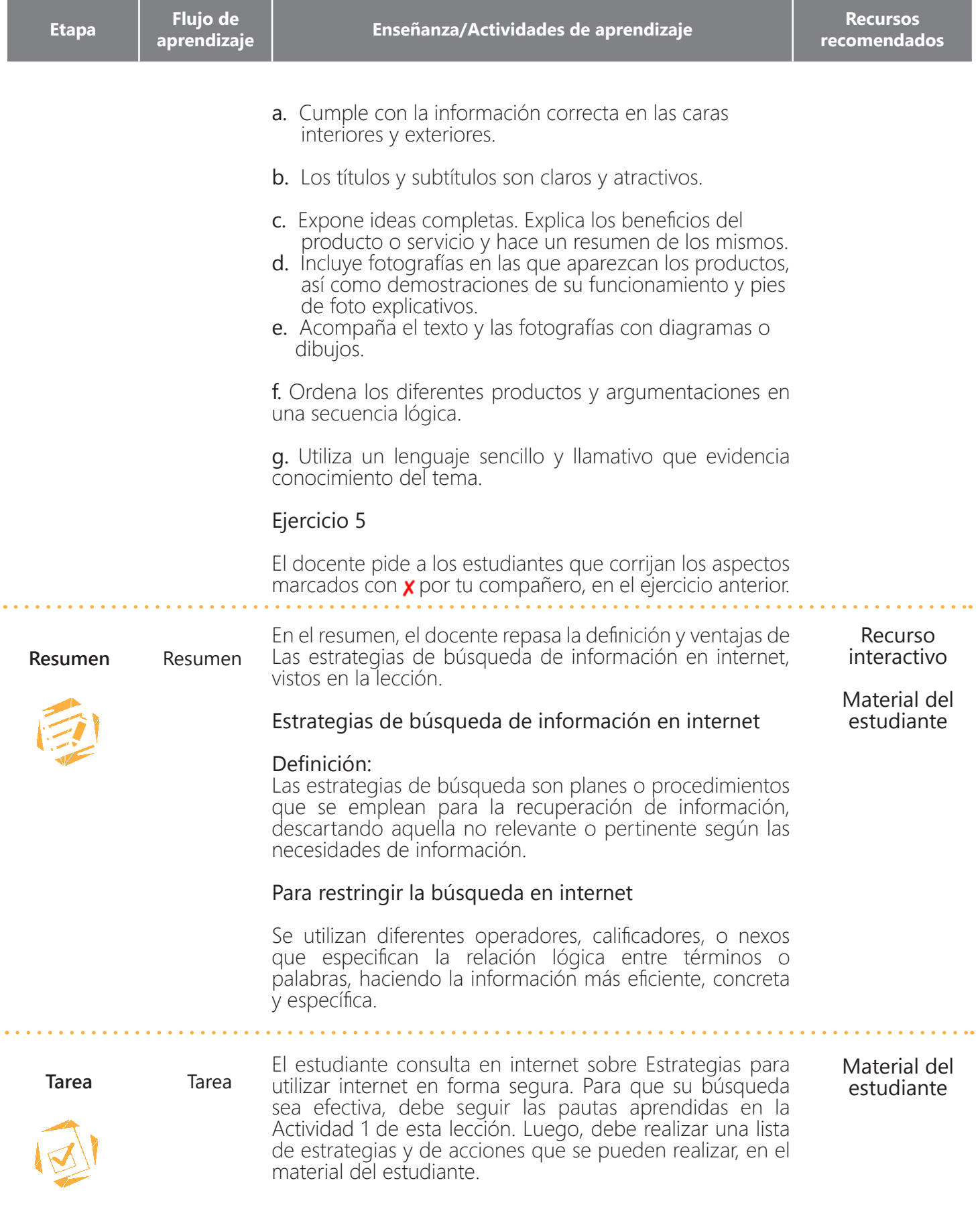